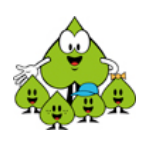

## **Übersicht Rechenwege Addition**

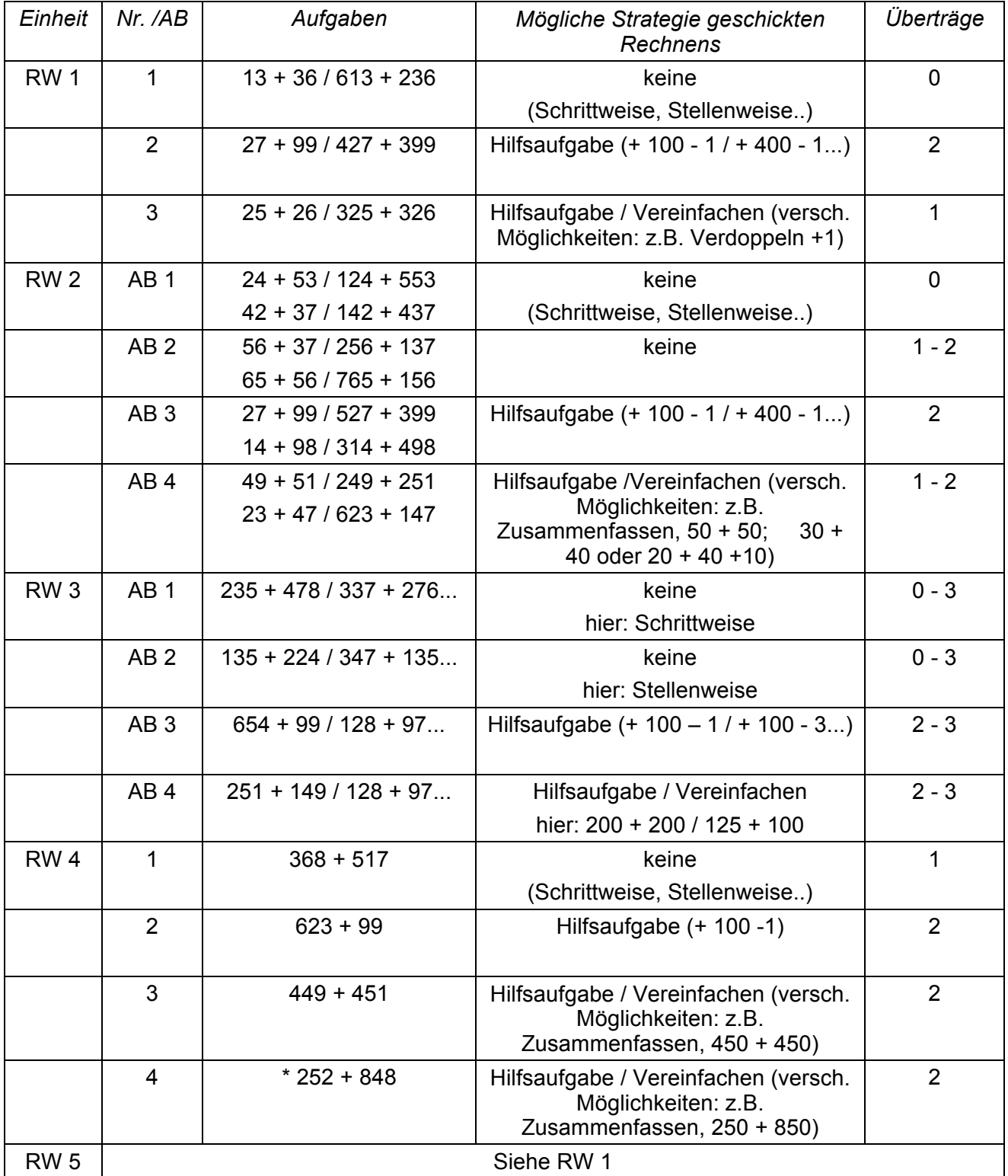